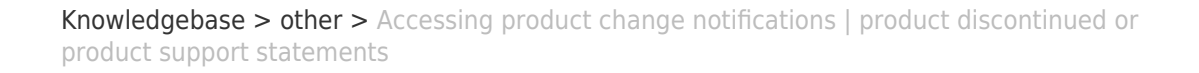

## Accessing product change notifications | product discontinued or product support statements Simon - 2024-12-22 - [other](https://support.easygen.org/en-US/kb/other)

## **Accessing Woodward's Product Change Notifications**

Product Change Notifications (PCNs) inform customers about changes or updates to a product, including software/firmware upgrades, or discontinued products.

The latest version of most publications is available on the Woodward website. <http://www.woodward.com>

PCNs can be located by one of two ways:

1. Enter 'Product Change Notification' on the search bar:

From here you can filter through results:

2. Another option is to enter the product line name in the search bar. For example, 'SOGAV200':

Click on the result:

 $\pmb{\times}$ 

## $\pmb{\times}$

 $\pmb{\times}$ 

 $\pmb{\times}$ 

 $\pmb{\times}$